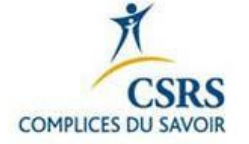

## **FORMULAIRE POUR DEMANDE DE SUBVENTION POUR FORMATION OU CONFÉRENCE POUR LES PARENTS**

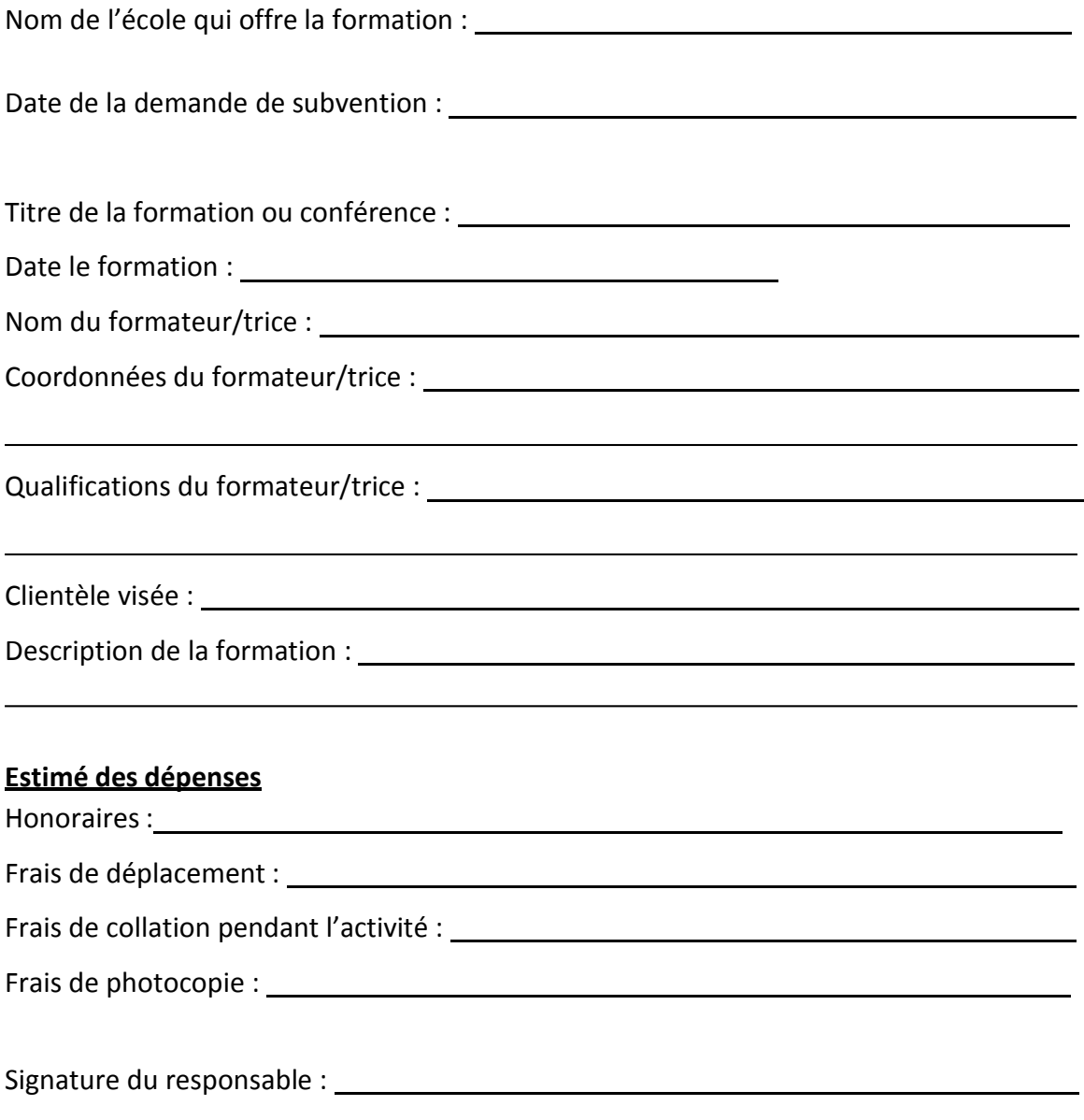

## *Joindre un résumé de l'activité*

## **AVIS IMPORTANT**

Remplissez ce formulaire avant la formation, faites parvenir votre demande à la personne responsable du comité de formation du comité de parents de la CSRS. Suite à l'approbation de la demande de formation, suivre la procédure avec le document « *Procédure pour organiser une formation subventionnée par le Comité de parents de la CSRS* ».